# 广州科技职业技术大学 2024 年"3+证书"本科批次 数字印刷工程专业 职业技能测试考试大纲

### 一、考试时间与分值

考试时间 120 分钟,卷面满分分值 100 分。

二、考试简介

**1.**考试形式:上机操作。

**2.**考试内容:全面掌握文字处理 WORD 软件的基本操作及应用。文字处理 考试内容涉及文本编辑、文档排版、图文混排、表格操作等,要求考试熟练掌握 Microsoft Office Word 2010 的应用操作,能够处理版面图文混排以及页面设置。

**3.**考核重点:通过实践操作重点考核考生对 Microsoft Office Word 应用软件 的操作能力,尤其是版面编辑能力。

#### **4.**软件要求:

操作系统:Windows 7 或 10 操作系统;

应用软件:WPS 或者 Microsoft Office Word 2010 办公软件;

输入法:拼音、五笔输入法。

三、考试内容

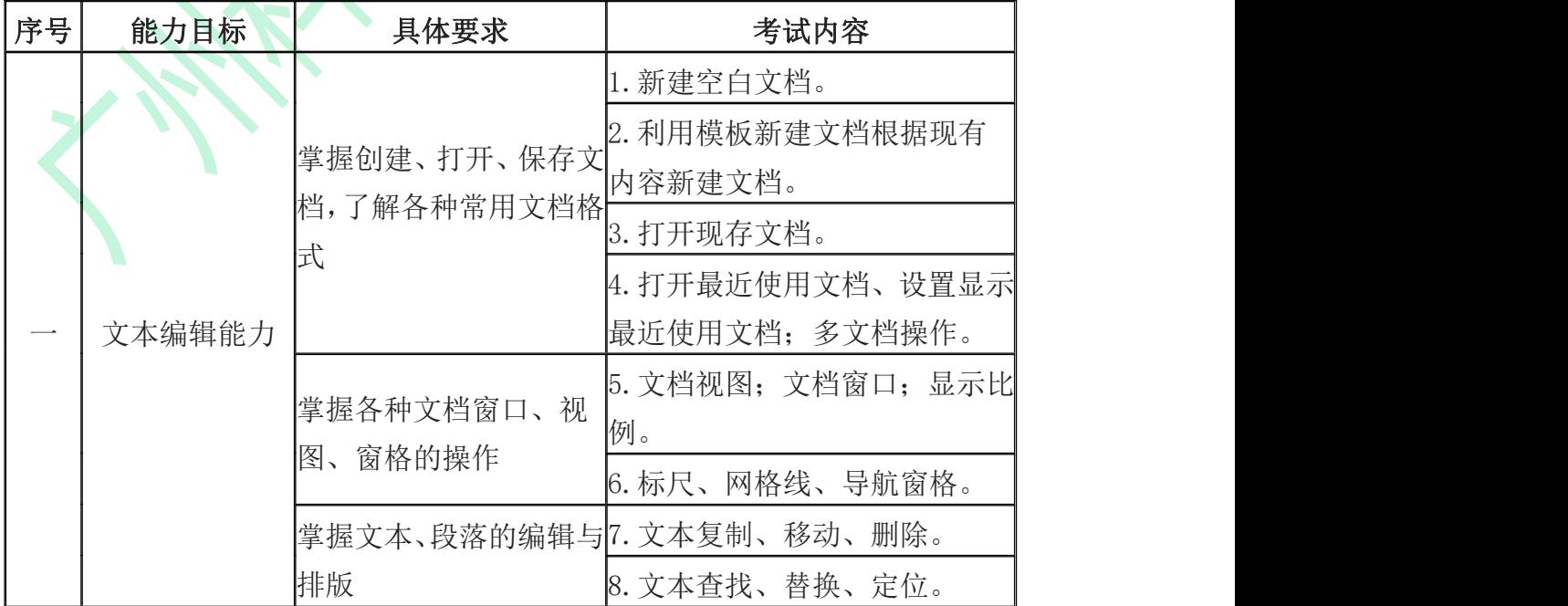

第 1 页 共 3 页

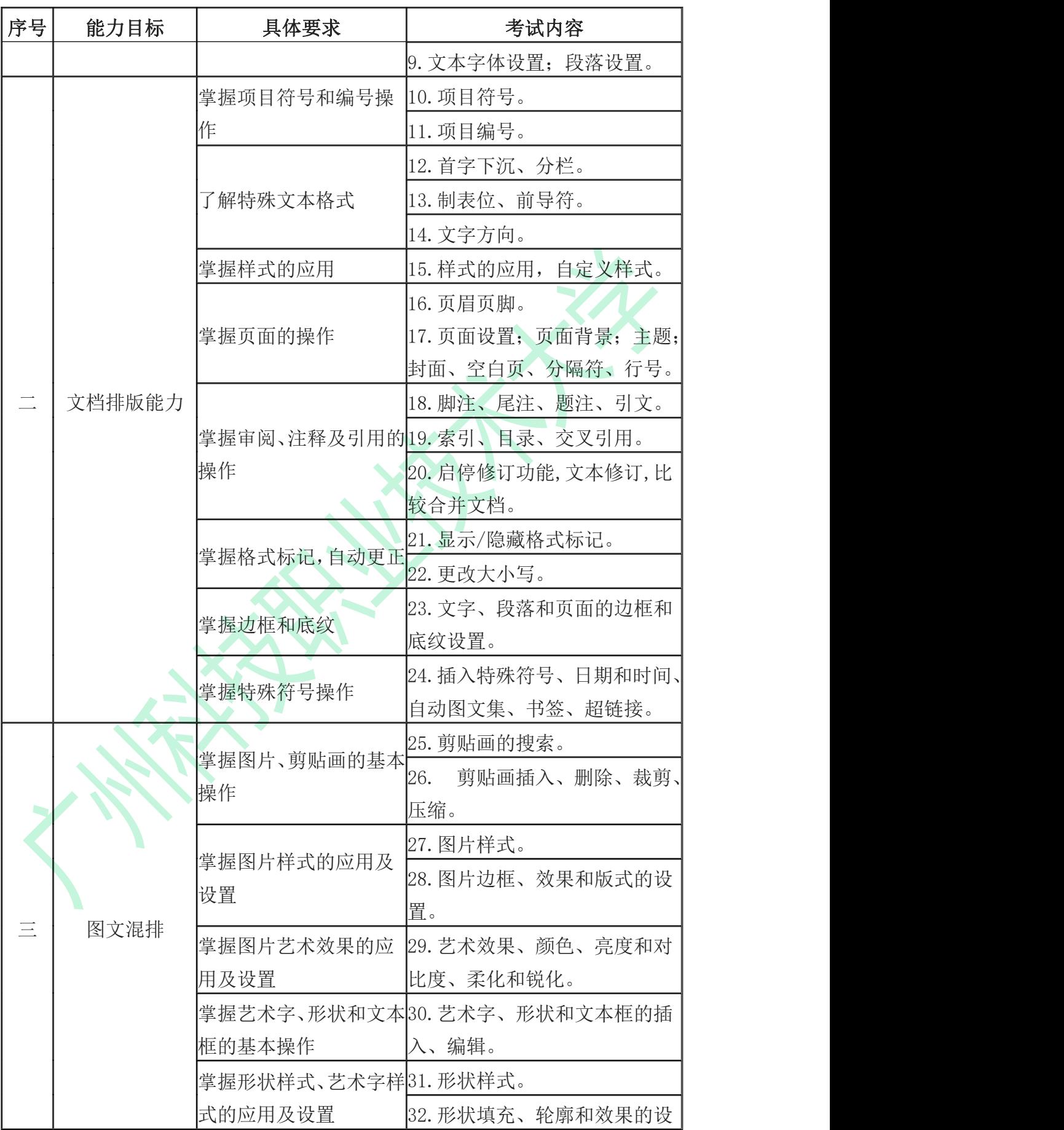

#### 第 2 页 共 3 页

![](_page_2_Picture_157.jpeg)

## 四、参考书目

1.《计算机应用基础》,黄国兴,周南岳主编,高等教育出版社,2014 年 03 月 01 日;

2. 《Word2010、Excel2010、PowerPoint2010 实用教程》, 许昭霞主编, 电 子工业出版社,2016 年 08 月 01 日。